# Introduction to Software Defined Networking (SDN)

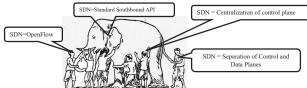

Raj Jain Washington University in Saint Louis Saint Louis, MO 63130 Jain@cse.wustl.edu

These slides and audio/video recordings of this class lecture are at:

http://www.cse.wustl.edu/~jain/cse570-18/

Washington University in St. Louis

Washington University in St. Louis

http://www.cse.wustl.edu/~jain/cse570-18/

©2018 Raj Jain

©2018 Raj Jair

16-1

**Origins of SDN** 

□ SDN originated from OpenFlow Centralized Controller  $\Rightarrow$  Easy to program ⇒ Change routing policies on the fly ⇒ Software Defined Network (SDN) □ Initially, SDN= Application Application > Separation of Control and Data Northbound Plane Network Controller > Centralization of Control OpenFlow > OpenFlow to talk to the data plane Switch Switch Switch □ Now the definition has changed significantly. Overlay (Tunnels)

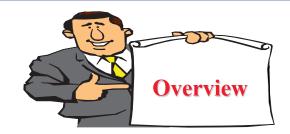

- What is SDN?
- 2. SDN Controllers
- 3. Alternative APIs: XMPP, PCE, ForCES, ALTO
- 4. RESTful APIs and OSGi Framework

Note: This is the second module of three modules on OpenFlow, SDN and NFV in this course.

Washington University in St. Louis

http://www.cse.wustl.edu/~jain/cse570-18/

©2018 Rai Jain

16-2

# **Three Features that Define SDN**

- 1. **Abstract the Hardware**: No dependence on physical infrastructure. Software API.
- 2. **Programmable**: Shift away from static manual operation to fully configurable and dynamic
- Centralized Control of Policies: Policy delegation and management

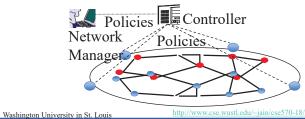

©2018 Raj Jair

http://www.cse.wustl.edu/~jain/cse570-18

### What = Why We need SDN?

- 1. Virtualization: Use network resource without worrying about where it is physically located, how much it is, how it is organized, etc. Abstraction ⇒ Virtualization.
- **2. Orchestration**: Should be able to control and manage thousands of devices with one command.
- **3. Programmable:** Should be able to change behavior on the fly.
- **4. Dynamic Scaling**: Should be able to change size, quantity Virtualization ⇒ Scaling
- **5.** Automation: To lower OpEx minimize manual involvement
  - > Troubleshooting
  - > Reduce downtime
  - Policy enforcement
  - Provisioning/Re-provisioning/Segmentation of resources
  - Add new workloads, sites, devices, and resources

Washington University in St. Louis

http://www.cse.wustl.edu/~jain/cse570-18/

©2018 Raj Jain

16-5

# Why We need SDN? (Cont)

- 10. Openness: Full choice of "How" mechanisms
  - $\Rightarrow$  Modular plug-ins
  - ⇒ Abstraction:
  - Abstract = Summary = Essence = General Idea
     ⇒ Hide the details
  - Also, abstract is opposite of concrete
     ⇒ Define tasks by APIs and not by how it should be done.
     E.g., send from A to B. Not OSPF.

Ref: http://www.networkworld.com/news/2013/110813-onug-sdn-275784.html

Ref: Open Data Center Alliance Usage Model: Software Defined Networking Rev 1.0,"

http://www.opendatacenteralliance.org/docs/Software Defined Networking Master Usage Model Rev1.0.pdf URL Invalid

ashington University in St. Louis

http://www.cse.wustl.edu/~jain/cse570-18/

©2018 Raj Jain

### Why We need SDN? (Cont)

- **6. Visibility**: Monitor resources, connectivity
- 7. Performance: Optimize network device utilization
  - > Traffic engineering/Bandwidth management
  - > Capacity optimization
  - ➤ Load balancing
  - ➤ High utilization
  - > Fast failure handling
- **8. Multi-tenancy**: Tenants need complete control over their addresses, topology, and routing, security
- **9. Service Integration**: Load balancers, firewalls, Intrusion Detection Systems (IDS), provisioned on demand and placed appropriately on the traffic path

Washington University in St. Louis

http://www.cse.wustl.edu/~jain/cse570-18/

©2018 Rai Jain

16-6

# **Software Defined Anything (SDx)**

- Tsunami of software defined things
  - > Software Defined Networking (SDN)
  - > Software Defined Datacenter (SDDC)
  - > Software Defined Storage (SDS)
  - > Software Defined Compute (SDC)
  - > Software Defined Infrastructure (SDI)

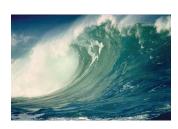

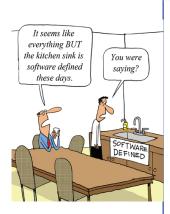

Washington University in St. Louis

http://www.cse.wustl.edu/~jain/cse570-18/

©2018 Raj Jai

16-7

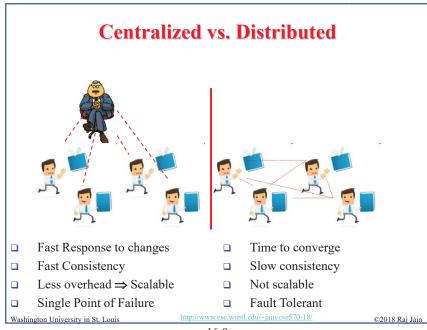

16-9

### **Four Confusions About SDN**

### Policies vs. Control:

Control = All bits and messages not sent by the user In IP, control includes all header bits and all routing messages.

### Separation of Control Plane:

Elements have only data plane and have no brains

### SDN vs. OpenFlow:

OpenFlow is the father of SDN but not SDN.

### Need OpenFlow:

- OpenFlow is micro-management.
- It is not scalable.
- For large infrastructure, need scalable solutions.

Washington University in St. Louis

http://www.cse.wustl.edu/~jain/cse570-18/

©2018 Raj Jair

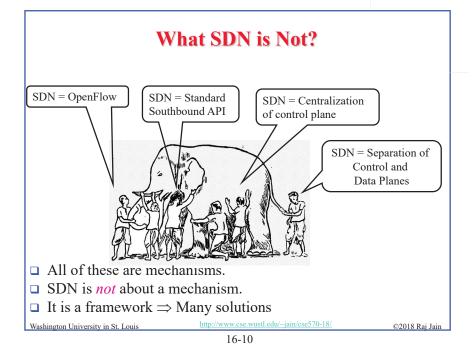

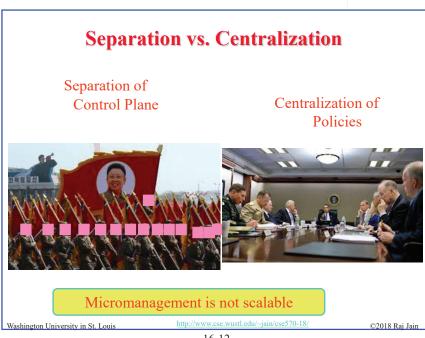

### **Current SDN Debate: What vs. How?**

- 1. SDN is easy if control is centralized but not necessary. Distributed/hierarchical solutions may be required for fail-safe operation.
- Complete removal of control plane may be harmful.
   Exact division of control plane between centralized controller and distributed forwarders is yet to be worked out

Washington University in St. Louis

http://www.cse.wustl.edu/~jain/cse570-18/

©2018 Rai Jair

16-13

### Flavors of SDN

- . OpenDaylight: Multi-Protocol Southbound
- 2. Bare Metal Switches + Network Operating System
  - a. Switches from Dell, Edgecore, HP, Penguin, QCT, Agema, Supermicro
  - b. Open Network Install Environment (ONIE) on a set of programmable switch
  - c. Network operating system: Alcatel-Lucent, Arista, Big Switch, Broadcom, Brocade, Cisco, Cumulus, Dell, Ericsson, Extreme, HP, Juniper, OCP, Pica8, Pluribus
- 3. Network Virtualization/Overlay: VMWare's NSX
- 4. ONF SDN: OpenFlow southbound

All provide: Abstraction, Programmability, and Centralization

Ref: http://onie.org/, http://www.opencompute.org/wiki/Networking/ONIE/HW\_Status,

Source: Alan J Weissberger

Washington University in St. Louis

http://www.cse.wustl.edu/~jain/cse570-18/

©2018 Raj Jain

### **Current SDN Debate: What vs. How? (Cont)**

- 3. SDN is easy with a standard southbound protocol like OpenFlow but one protocol may not work/scale in all cases
  - 1. Diversity of protocols is a fact of life.
  - 2. There are no standard operating systems, processors, routers, or Ethernet switches.
- If industry finds an easier way to solve the same problems by another method, that method may win. E.g., ATM vs. MPLS.

Washington University in St. Louis

http://www.cse.wustl.edu/~jain/cse570-18/

©2018 Rai Jain

16-14

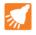

# **Floodlight**

- □ Java based OpenFlow controller based on Beacon runs within a JVM. Developers from Big Switch Networks
- ☐ Indigo: Software to make switch hardware OpenFlow compatible
- □ Floodlight is the core of Big Switch Controller from Big Switch Networks

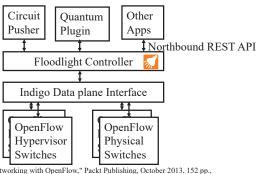

Ref: S. Azodolmolky, "Software Defined Networking with OpenFlow," Packt Publishing, October 2013, 152 pp., ISBN:978-1-84969-872-6 (Safari Book)

Washington University in St. Louis <a href="http://www.cse.wustl.edu/~jain/cse570-18/">http://www.cse.wustl.edu/~jain/cse570-18/</a>

©2018 Raj Jain

# Floodlight (Cont)

- A number of real-world networking applications
  - > Neutron plug-in for OpenStack cloud management system
  - > Static Flow Pusher: Allows users to manually insert flows
  - Circuit Pusher: Creates permanent entries on all switches along the path
  - > Firewall: Enforces access control list (ACL) rules on packets
  - > **Big Virtual Switch:** Automates network provisioning for a large scale data centers. Includes provisioning, multi-tenant partitioning

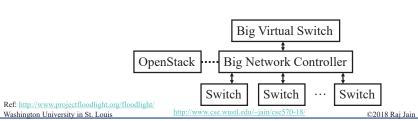

16-17

### **OpenDaylight: Multi-Protocol SDN** REST/RESTCONF/NETCONF/AMQPAPIs Northbound OSGi Frameork APIs AAA Authentication Filter Base Network fns etwork Abstractions Enhanced Network Services AAA Messaging 4Transport SNMP4sDN ALTO Protocol Mgr Host Tracker Centinel Networl Fabric as a Service NetIDE L2 Switch Streaming Data Hdlr Service Group Based Neutron Northbound Forwarding Rules Mgr Controller Shield Functions Channel Mgr User Network Policy Svcs Dev Discovery. OVSDB Neutron Stats Manager Id & Drvr Mgmt NEMO SDN Integration Interface Mgr VPN Forwarding Rules Mgr OOCSIS Abstraction Network Aggregator Topology Processing Intent Composition LISP Svc Svc Fn Chaining Virtual Net Mgr Service Abstraction Layer (SAL)/Core Plugin Mgr, Capability Abstractions, Flow Programming, Inventory, etc Southbound CAPWEB CoAP CAPWAP USC LACP HTTP IoT HTTP/CoAP PCMM/COPS Protocol Plugins OVSDB NETCONF LISP OPFLEX SNBI SNMP SXP Network Network Element Network Element Network Element Elements Overlay Tunnels (VxLAN, NVGRE, ...) Washington University in St. Loui ©2018 Rai Iair

16-19

### **ONOS**

- Open Network Operating System: Distributed OpenFlow OS for a large WAN
- ☐ Initially OpenFlow-only. Now multi-protocol southbound.

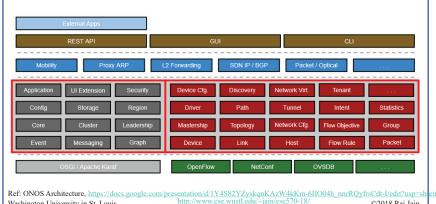

16-18

# **OpenDaylight SDN Controller Platform (OSCP)**

- □ Multi-company collaboration under Linux foundation
- Many projects including OpenDaylight Controller
- □ Supports multiple southbound protocols via plug-ins including OpenFlow
- □ Dynamically linked in to a Service Abstraction Layer (SAL)
  Abstraction ⇒ SAL figures out how to fulfill the service
  requested by higher layers irrespective of the southbound
  protocol
- □ Modular design using **OSGI framework**
- □ A rich set of North-bound APIs via RESTful services for loosely coupled applications and OSGI services for co-located applications using the same address space

16-20

©2018 Raj Jain

Ref: C. Eckel, "OpenDaylight as a Platform for Network Programmability,"
http://events17.linuxfoundation.org/sites/events/files/slides/OpenDaylight-Network-Programmability.pdf
https://wiki.opendaylight.org/view/Main\_Page
Washington University in St. Louis http://www.cse.wustl.edu/~jain/cse570-18/

# **Examples Alternative APIs**

- □ Southbound APIs: PCEP, BGP, ...
- □ Northbound APIs: ALTO. ...
- □ Overlay: VxLAN, TRILL, LISP, ...
- □ Configuration API: NETCONF, RESTCONF, ...
- □ Controller: PCE, ...

Ref: T. Nadeau and K. Gray, "SDN," O'Reilly, 2013, 384 pp, ISBN:978-1-449-34230-2 (Safari Book) Washington University in St. Louis

©2018 Rai Jair

16-21

# PCE (Cont)

- □ PCE separates the route computation function from the forwarding function.
- Both functions may be resident in the same box or different boxes.
- □ 25+ RFCs documenting protocols for:
  - > PCE-to-PCC communication
  - > PCE-to-PCE communication (Multiple PCEs)
  - > PCE discovery

Ref: http://datatracker.ietf.org/wg/pce/

Ref: http://en.wikipedia.org/wiki/Path computation eleme

http://www.cse.wustl.edu/~jain/cse570-18/

©2018 Rai Jair

# **Path Computation Element (PCE)**

- MPLS and GMPLS require originating routers to find paths that satisfy multiple constraints including not using any backup routers and having a given bandwidth etc.
- ☐ This may require more computer power or network knowledge than a router may have.
- □ IETF PCE working group has developed a set of protocols that allow a Path computation client (PCC), i.e., router to get the path from path computation element (PCE)
- □ PCE may be centralized or may be distributed in many or every router.

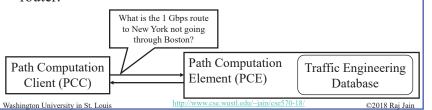

16-22

# **Application Layer Traffic Optimization** (ALTO)

- IETF working group to optimize P2P traffic ⇒ Better to get files from nearby peers

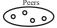

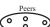

- □ Provide guidance in peer selection
- ALTO Server: Has knowledge of distributed resources
- ALTO Client: Requests information from servers about the appropriate peers
- Ratio Criteria: Topological distance, traffic charges, ...
- ALTO Server could get information from providers or from nodes about their characteristics, e.g., flat-rate or volume based charging
- □ A client may get the list of potential peers and send it to the server, which can return a ordered list
- Also need a protocol for ALTO server discovery

Ref: J. Seedorf and E. Berger, "ALTO Problem Statement," http://datatracker.ietf.org/doc/rfc5693/?include\_text=1 Ref: Y. Lee, et al., "ALTO Extensions for collecting Data Center Resource Information,"

http://datatracker.ietf.org/doc/draft-lee-alto-ext-dc-resource/?include\_text=1

http://www.cse.wustl.edu/~jain/cse570-18/ Washington University in St. Louis

©2018 Raj Jain

### **ALTO Extension**

- Now being extended to locate resources in data centers
- Need to be able to express
  - > resource (memory, storage, CPU, network) availability
  - > Cost of these resources
  - > Constraints on resources, e.g., bandwidth
  - > Constraints on structure, e.g., Power consumption
- ALTO client gets the info from various providers
- Issue of privacy of resource and cost info for the provider

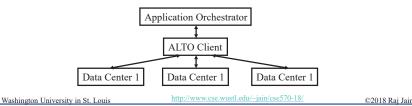

16-25

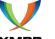

# XMPP (Cont)

- XMPP is IETF standardization of Jabber protocol
- □ RFC 6121 defines XMPP using TCP connections. But HTTP is often used as transport to navigate firewalls
- □ All messages are XML encoded
  - ⇒ Not efficient for binary file transfers
  - ⇒ Out-of-band binary channels are often used with XMPP.
- A number of open-source implementations are available
- □ Variations of it are widely used in most instant messaging programs including Google, Skype, Facebook, ..., many games
- ☐ Used in IoT and data centers for management. Network devices have XMPP clients that respond to XMPP messages containing CLI management requests ⇒ You can manage your network using any other XMPP client, e.g., your mobile phone
- ☐ Arista switches can be managed by XMPP, Juniper uses XMPP as a southbound protocol for SDN

Ref: http://en.wikipedia.org/wiki/XMPP

Washington University in St. Louis

http://www.cse.wustl.edu/~jain/cse570-18

©2018 Rai Jair

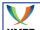

### **XMPP**

- Extensible Messaging and Presence Protocol
- $\square$  Extensible  $\Rightarrow$  Using XML
- Similar to SMTP email protocol but for near real-time communication
- Each client has an ID, e.g., john@wustl.edu/mobile (John's mobile phone)
- $\square$  Client sets up a connection with the server  $\Rightarrow$  Client is online
- □ Presence: Server maintains contact addresses and may let other contacts know that this client is now on-line
- Messaging: When a client sends a "chat" message to another clients, it is forwarded to these other clients
- ☐ Messages are "pushed" (⇒ real-time) as opposed to "polled" as in SMTP/POP emails.

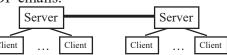

Ref: P. Saint-Andre, et al., "XMPP: The Definitive Guide," O'Reilly, 2009, 320 pp., ISBN:9780596521264 (Safari Book)

16-26

### **XMPP** in Data Centers

■ Everything is an XMPP entity. It has its own contact list and authorizations.

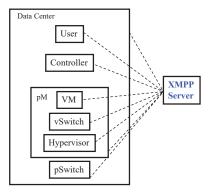

Ref: https://github.com/ArchipelProject/Archipel/wiki/Architecture-%26-Concepts http://www.cse.wustl.edu/~jain/cse570-18/

16-28

©2018 Rai Iair

# **OpenDaylight Tools**

- 1. **Applications**: Provides Virtual Network Segments (VNS) for each tenant
  - 1. OpenDaylight Network Virtualization (ONV):
  - 2. OpenDaylight Virtual Tenant Network (VTN)
- 2. Services:
  - 1. Unified Secure Channel Manager
- 3. Northbound APIs:
  - 1. **REST:** Representational State Transfer (like HTTP)
  - 2. **RESTCONF**: RESTful Configuration
  - 3. **NETCONF**: Network Configuration
  - 4. **Dlux**: Northbound API using AngularJS, an extension of HTML by Google for dynamic views
  - 5. AMOP: Advanced Message Queuing Protocol

Washington University in St. Louis

p://www.cse.wustl.edu/~jain/cse570-18

©2018 Rai Jain

16-29

# **Open Network Linux**

- □ Linux distribution for "open hardware" bare metal switches
- □ Part of Open Compute Project
- □ Supports multiple *switch fabric APIs*:
  - > OF-DPA: OpenFlow Data Plane Abstraction (API) for Broadcom chips
  - > OpenNSL: Open Network Switch Layer for Broadcom switches
  - > **SAI**: Switch Abstraction Interface (vendor independent API to control forwarding elements)
- □ Compatible with many open-source *forwarding agents* or routing protocol suites

Ref: http://opennetlinux.org/, https://github.com/Broadcom-Switch/OpenNSL, https://github.com/Broadcom-Switch/of-dpa, https://github.com/opencomputeproject/SAI

hington University in St. Louis <a href="http://www.cse.wustl.edu/~jain/cse570-18/">http://www.cse.wustl.edu/~jain/cse570-18/</a>

©2018 Raj Jain

### **OpenDaylight Tools (Cont)**

### 4. Southbound APIs:

- 1. OpenFlow Plug-in + Protocol Library (V1.0, V1.1,...)
- 2. Locator ID Separation Protocol (LISP) Mapping Service
- 3. SNMP4SDN
- 4. BGP Link State Path Control Element Protocol

### 5. Overlay:

1. Open Distributed Overlay Virtual Ethernet (DOVE): Like VxLAN but does not use IP Multicast

### 6. Configuration:

- 1. OpenDaylight YANG Tools: NETCONF
- 2. Open vSwitch Database (OVSDB) Integration

Washington University in St. Louis

http://www.cse.wustl.edu/~jain/cse570-18

©2018 Raj Jain

16-30

### **Bare Metal Switches**

- ☐ Hardware that can be used to load different network operating systems
- Open Network Linux is supported by hardware from: Accton/Edge-Core, Quanta, Dell, Mellanox, Netberg, Inventec, Celestica, HPE, DNI, Ingrasys, and Alpha Networks

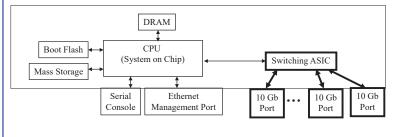

16-32

Ref: ONL Hardware Support and Certification, <a href="http://www.opennetlinux.org/hcl">http://www.opennetlinux.org/hcl</a>
Washington University in St. Louis
<a href="http://www.cse.wustl.edu/~jain/cse570-18/">http://www.cse.wustl.edu/~jain/cse570-18/</a>

©2018 Raj Jaii

# **Open Source Forwarding Agents**

- □ Quagga: A popular open source routing software suite including OSPF, RIP, BGP, ...
- □ FRRouting: a fork of Qagga. Linux routing protocol suite including BGP, IS-IS, LDP, OSPF, PIM, and RIP (Free Range Routing?)
- □ BIRD: Internet Routing Daemon developed as a school project at Charles University, Prague. Supports IPv4, IPv6, BGP,RIP, OSPF, ...
- □ Facebook Open Switching System (FBOSS): S/w stack for controlling and managing network switches with several userspace applications
- □ Azure Software for Open Networking in the Cloud (SONiC)

□ Google gNOS

Ref: https://www.nongnu.org/quagga/, https://www.opensourcerouting.org/, http://bird.network.cz/, https://github.com/facebook/fboss, http://azure.github.io/SONiC/

/ashington University in St. Louis http://www.cse.wustl.edu/~jain/cse5/

16-33

### **Mininet**

- Widely used open source network emulation environment.
- □ Can simulate a number of end-hosts, switches, routers, links on a Linux
- □ Used for rapid prototyping of software define networks
- □ Built-in Open vSwitch, and a OpenFlow capable switch
- □ Command line launcher and Python API for creating networks of varying sizes, e.g., mn –topo tree, depth = 2, fanout = 3
- □ Useful diagnosite commands like iperf, ping, and other commands in a host, e.g., *mininet*> *h11 ifconfig* −*a*
- ☐ Mininet code for several popular commercial switches are available.

Ref: https://github.com/mininet/mininet , http://www.brianlinkletter.com/set-up-mininet/Washington University in St. Louis http://www.cse.wustl.edu/~jain/cse570-18/

©2018 Raj Jair

©2018 Rai Jain

### **Open Network Install Environment (ONIE)**

- □ Part of Open Compute Project (OCP) open source initiative
- □ Allows many different "Network Operating Systems (NOS)" on bare metal network switches
- □ Like a firmware that locates the NOS boot image and loads it
- □ ONIE sets the environment on the first boot and is not required subsequently

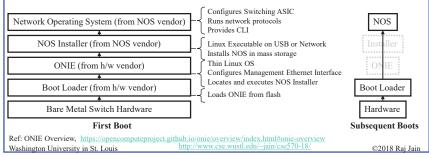

16-34

### **RESTful APIs**

- Software architecture style developed by W3C.
- □ Introduced by Roy Fielding in his PhD thesis.
- □ WWW uses this sytle. Very popular in other applications.
- ☐ Goals: Scalability, Generality, Independence, and allow intermediate components
- □ Client-Server Model: Clients and servers can be developed undependably.
- Server is stateless
- □ Responses can be cached for the specified time
- ☐ Intermediate Servers (Proxies) can respond. End point is not critical.

Washington University in St. Louis

http://www.cse.wustl.edu/~jain/cse570-18/

©2018 Raj Jair

### **REST (Cont)**

- □ Create, Read, Update, Delete (CRUD) Operations
- □ Uniform Interface: GET (Read), POST (Insert), PUT (write), DELETE
- Resources identified by global identifiers, e.g., URI in Web.
- ☐ Get http://<fqdn-or-ip-address>/rest/v1/model/<datatype>/<optional-id>?<optional-query-params> E.g., GET http://odcp.org/rest/v1/model/controller-node
- □ Data Types: Controller node, Firewall rule, Topology configuration, Switch, Port, link, flow entry, VLAN, ...
- Data types can include commercial entities, such as, Big Virtual Switch from Big Switch Networks, vCenter from VMware, ...
- ☐ If optional-id and query parameters are omitted, the returned text includes all of the items of the given data type.

Ref: http://en.wikipedia.org/wiki/Representational\_state\_transfer http://www.cse.wustl.edu/-jain/cse570-18/

©2018 Rai Jain

16-37

# OSGi (Cont)

- Bundles can be installed, started, stopped, updated or uninstalled using a lifecycle API
- Modules defines how a bundle can import/export code
- □ Security layer handles security
- □ Execution environment defines what methods and classes are available in a specific platform
- □ A bundle can get a service or it can listen for a service to appear or disappear.
- Each service has properties that allow others to select among multiple bundles offering the same service
- □ Services are dynamic. A bundle can decide to withdraw its service. Other bundles should stop using it
  - ⇒ Bundles can be installed and uninstalled on the fly.

16-39

©2018 Raj Jair

### **OSGi Framework**

- ☐ Initially, Open Services Gateway initiative
- A set of specifications for dynamic application composition using reusable Java components called bundles
- Bundles publish their services with OSGi services registry and can find/use services of other bundles

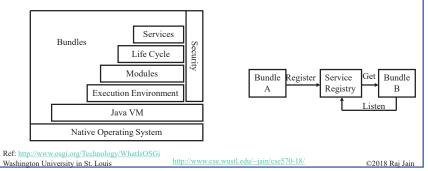

16-38

# **Summary**

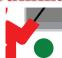

- SDN = Abstraction + Programmability + Centralization SDN = Disaggregation of h/w and s/w= Bare metal switches + ONIE + ONL
- OpenFlow originated SDN but now many different southbound and northbound APIs, intermediate services and tools are being discussed and implemented by the industry, e.g., XMPP, PCE, ALTO
- OpenDaylight and ONOS are SDN Controllers. Differ on how much open.
- Mininet for network simulation
- REST=HTTP APIs OSGI framework for modularity

ustl.edu/~jain/cse570-18/

©2018 Rai Iai

### **Reading List**

- □ Thomas D. Nadeau, Ken Gray, "SDN: Software Defined Networks," O'Reilly Media, Inc., August 2013, 384 pp., ISBN:978-1-4493-4230-2 (Safari Book).
- □ Jim Doherty, "SDN and NFV Simplified: A Visual Guide to Understanding Software Defined Networks and Network Function Virtualization," Addison-Wesley Professional, March 2, 2016, 320 pp., ISBN:978-0-13-430739-8 (Safari Book).
- □ Reza Toghraee, "Learning OpenDaylight," Packt Publishing, May 2017, 336 pp., ISBN:978-1-78217-452-3 (Safari Book).
- □ Antonio Sanchez Monge; Krzysztof Grzegorz Szarkowicz, "MPLS in the SDN Era," O'Reilly Media, Inc., December 2015, 920 pp., ISBN:978-1-4919-0545-6 (Safari Book).

Washington University in St. Louis

http://www.cse.wustl.edu/~jain/cse570-18/

©2018 Raj Jain

16-41

### References

- □ J. Seedorf and E. Berger, "ALTO Problem Statement," http://datatracker.ietf.org/doc/rfc5693/?include\_text=1
- □ Y. Lee, et al., "ALTO Extensions for collecting Data Center Resource Information," <a href="http://datatracker.ietf.org/doc/draft-lee-alto-ext-dc-resource/?include text=1">http://datatracker.ietf.org/doc/draft-lee-alto-ext-dc-resource/?include text=1</a>
- □ <a href="http://www.osgi.org/Technology/WhatIsOSGi">http://www.osgi.org/Technology/WhatIsOSGi</a>
- □ <u>http://www.sdncentral.com/sdn-use-cases</u> /
- □ https://wiki.opendaylight.org/view/OpenDaylight\_SDN\_Controller\_Platfor m\_%28OSCP%29:Proposal
- □ <a href="http://datatracker.ietf.org/wg/pce/">http://datatracker.ietf.org/wg/pce/</a>

Washington University in St. Louis

- □ https://wiki.opendaylight.org/view/Main Page
- http://events17.linuxfoundation.org/sites/events/files/slides/OpenDaylight-Network-Programmability.pdf
- □ OpenDaylight Components and Tools, <a href="https://wiki.opendaylight.org">https://wiki.opendaylight.org</a>

http://www.cse.wustl.edu/~jain/cse570-18/

©2018 Rai Jain

Wikipedia Links

□ http://en.wikipedia.org/wiki/Software-defined networking

□ <a href="http://en.wikipedia.org/wiki/Representational state transfer">http://en.wikipedia.org/wiki/Representational state transfer</a>

□ http://en.wikipedia.org/wiki/OSGI

□ <a href="http://en.wikipedia.org/wiki/XMPP">http://en.wikipedia.org/wiki/XMPP</a>

□ http://en.wikipedia.org/wiki/Path computation element

Washington University in St. Louis

http://www.cse.wustl.edu/~jain/cse570-18/

©2018 Rai Jain

16-42

# **References (Cont)**

- □ Oswald Coker, Siamak Azodolmolky, "Software-Defined Networking with OpenFlow Second Edition," Packt Publishing, October 2017, 246 pp., ISBN:978-1-78398-429-9 (Safari Book).
- William Stallings, "Foundations of Modern Networking: SDN, NFV, QoE, IoT, and Cloud," Addison-Wesley Professional, October 2015, 544 pp., ISBN:0-13-417539-5 (Safari Book).
- Russ White, Jeff Tantsura, "Navigating Network Complexity: Next-generation Routing with SDN, Service Virtualization, and Service Chaining," Addison-Wesley Professional, November 2015, 320 pp., ISBN:0-13-398792-2 (Safari Book).
- Abhishek Ratan, "Practical Network Automation," Packt Publishing, November 2017, 266 pp., ISBN:978-1-78829-913-8 (Safari Book).
- Scott S. Lowe, Matt Oswalt, Jason Edelman, "Network Programmability and Automation," O'Reilly Media, Inc., February 2018, 581 pp., ISBN:978-1-4919-3125-7 (Safari Book).
- Guy Pujolle, "Software Networks," John Wiley & Sons, August 2015, 260 pp., ISBN:978-1-119-00796-8 (Safari Book).

Washington University in St. Louis

http://www.cse.wustl.edu/~jain/cse570-18/

©2018 Raj Jain

16-43

# **References (Cont)**

- □ Sriram Subramanian, Sreenivas Voruganti, "Software-Defined Networking (SDN) with OpenStack," Packt Publishing, October 2016, 216 pp., ISBN:978-1-78646-599-3 (Safari Book).
- Paul Goransson, Chuck Black, Timothy Culver, "Software Defined Networks, 2nd Edition," Morgan Kaufmann, October 2016, 436 pp., ISBN:978-0-12-804555-8 (Safari Book).
- □ Patricia A. Morreale, James M. Anderson, "Software Defined Networking," CRC Press, September 2015, 186 pp., ISBN:1-4822-3864-0 (Safari Book).
- □ V. Josyula, M. Orr, and G. Page, "Cloud Computing: Automating the Virtualized Data Center," Cisco Press, 2012, 392 pp., ISBN: 1587204347 (Safari Book).
- P. Saint-Andre, et al., "XMPP: The Definitive Guide," O'Reilly, 2009, 320 pp., ISBN:9780596521264 (Safari Book)

Washington University in St. Louis

Washington University in St. Louis

http://www.cse.wustl.edu/~jain/cse570-18/

©2018 Raj Jain

16-45

# **Acronyms (Cont)**

| BUM    | Broadcast, Unknown, and Multicast               |
|--------|-------------------------------------------------|
| CDN    | Content Distribution Network                    |
| CDNI   | Content Distribution Network Interconnection    |
| CE     | Control Element                                 |
| CLI    | Command Line Interface                          |
| CMS    | Content Management System                       |
| CPU    | Central Processing Unit                         |
| CRUD   | Create, Read, Update, Delete                    |
| CSP    | Cloud Service Provider                          |
| DHCP   | Dynamic Host Control Protocol                   |
| DNS    | Domain Name System                              |
| DOCSIS | Data over Cable Service Interface Specification |
| DOVE   | Distributed Overlay Virtual Ethernet            |
| DVS    | Distributed Virtual Switch                      |
| EID    | Endpoint Identifier                             |
| ETSI   | European Telecommunications Standards Institute |

Acronyms

|     |                          | •                                               |                |
|-----|--------------------------|-------------------------------------------------|----------------|
|     | ACI                      | Application Policy Infrastructure               |                |
|     | ACL                      | Access Control List                             |                |
|     | AEX                      | Application Information Exposure                |                |
|     | ALG                      | Application Level Gateway                       |                |
|     | ALTO                     | Application Layer Traffic Optimization          |                |
|     | AMQP                     | Advanced Message Queueing Protocol              |                |
|     | ANDSF                    | Access Network Discovery and Selection Function |                |
|     | API                      | Application Programming Interface               |                |
|     | APIC                     | Application Policy Infrastructure Controller    |                |
|     | ARP                      | Address REsolution Protocol                     |                |
|     | ATIS                     | Association for Telecom Industry Solutions      |                |
|     | ATM                      | Asynchronous Transfer Mode                      |                |
|     | AVNP                     | Active Virtual Network Management Protocol      |                |
|     | BGP                      | Border Gateway Protocol                         |                |
|     | BNC                      | Big Switch Network Controller                   |                |
|     | BSD                      | Berkeley Software Distribution                  |                |
|     |                          | 1                                               |                |
| Was | hington University in St |                                                 | ©2018 Raj Jain |
|     |                          | 1.6.46                                          |                |

16-46

# **Acronyms (Cont)**

|     | FCAPS                    | Faults, configuration, accounting, performance, and | d security     |
|-----|--------------------------|-----------------------------------------------------|----------------|
|     | FE                       | Forwarding Element                                  |                |
|     | FE                       | Forwarding Element                                  |                |
|     | ForCES                   | Forwarding and Control Element Separation           |                |
|     | GMPLS                    | Generalized Multi-Protocol Label Switching          |                |
|     | GUI                      | Graphical User Interface                            |                |
|     | HTML                     | Hypertext Markup Language                           |                |
|     | HTTP                     | Hypertext Tranfer Protocol                          |                |
|     | I2AEX                    | Infrastructure to Application Information Exposure  |                |
|     | IaaS                     | Infrastructure as a Service                         |                |
|     | ID                       | Identifier                                          |                |
|     | IDS                      | Intrusion Detection System                          |                |
|     | IEEE                     | Institution of Electrical and Electronic Engineers  |                |
|     | IETF                     | Internet Engineering Task Force                     |                |
|     | IGP                      | Interior Gateway Protocol                           |                |
|     | IoT                      | Internet of Things                                  |                |
| Was | shington University in S | t. Louis http://www.cse.wustl.edu/~jain/cse570-18/  | ©2018 Raj Jain |

7

©2018 Raj Jain

http://www.cse.wustl.edu/~jain/cse570-18/

# Acronyms (Cont)

|     | IP                        | Internet Protocol                                  |                |
|-----|---------------------------|----------------------------------------------------|----------------|
|     | IPv4                      | Internet Protcol version 4                         |                |
|     | IPv6                      | Internet Protcol version 6                         |                |
|     | IRTF                      | Internet Research Taskforce                        |                |
|     | IS-IS                     | Intermediate System to Intermediate System         |                |
|     | ISO                       | International Standards Organization               |                |
|     | L2                        | Layer 2                                            |                |
|     | LACP                      | Link Aggregation Control Protocol                  |                |
|     | LAN                       | Local Area Network                                 |                |
|     | LISP                      | Locator-ID Separation Protocol                     |                |
|     | LS                        | Link State                                         |                |
|     | MAC                       | Media Access Control                               |                |
|     | MPLS                      | Multi-protocol Label Switching                     |                |
|     | NAT                       | Network Address Translation                        |                |
|     | NetIDE                    | Network Interactive Development Environment        |                |
|     | NEMO                      | File Manager for Linux Distribution                |                |
| Was | shington University in St | t. Louis http://www.cse.wustl.edu/~jain/cse570-18/ | ©2018 Raj Jain |

16-49

# **Acronyms (Cont)**

|     | PCC                                                                                         | Path Computation Client            |  |  |
|-----|---------------------------------------------------------------------------------------------|------------------------------------|--|--|
|     | PCE                                                                                         | Path Computation Element           |  |  |
|     | PCEP                                                                                        | Path Computation Element Protocol  |  |  |
|     | POP                                                                                         | Post Office Protocol               |  |  |
|     | PWE3                                                                                        | Pseudowire Emulation Edge to Edge  |  |  |
|     | QoS                                                                                         | Quality of Service                 |  |  |
|     | REST                                                                                        | Representational State Transfer    |  |  |
|     | RFC                                                                                         | Request for Comments               |  |  |
|     | RLOC                                                                                        | Routing Locator                    |  |  |
|     | RLOC                                                                                        | Routing Locator                    |  |  |
|     | RS                                                                                          | Routing System                     |  |  |
|     | SAL                                                                                         | Service Abstraction Layer          |  |  |
|     | SDN                                                                                         | Software Defined Networking        |  |  |
|     | SMTP                                                                                        | Simple Mail Transfer Protocol      |  |  |
|     | SNMP                                                                                        | Simple Network Management Protocol |  |  |
|     |                                                                                             |                                    |  |  |
| Was | Washington University in St. Louis http://www.cse.wustl.edu/~jain/cse570-18/ ©2018 Rai Jain |                                    |  |  |

16-51

**Acronyms (Cont)** 

|     | NFV                       | Network Function Virtualization                                |
|-----|---------------------------|----------------------------------------------------------------|
|     | NTP                       | Network Time Protocol                                          |
|     | NVGRE                     | Network Virtualization using Generic Routing Encapsulation     |
|     | NVO3                      | Network Virtualization over L3                                 |
|     | NVP                       | Network Virtualization Platform                                |
|     | OF                        | OpenFlow                                                       |
|     | OnePK                     | Open Network Environment Platform Kit                          |
|     | ONF                       | Open Networking Forum                                          |
|     | ONV                       | OpenDaylight Network Virtualization                            |
|     | OpEx                      | Operational Expences                                           |
|     | OS                        | Operating System                                               |
|     | OSCP                      | OpenDaylight SDN Controller Platform                           |
|     | OSGi                      | Open Services Gateway Initiative                               |
|     | OSPF                      | Open Shortest Path First                                       |
|     | OVS                       | Open Virtual Switch                                            |
|     | OVSDB                     | Open Virtual Switch Database                                   |
| Was | shington University in St | Louis http://www.cse.wustl.edu/~jain/cse570-18/ ©2018 Rai Jain |
| was | simigron Omversity in St  | 1.6.50                                                         |

16-50

# **Acronyms (Cont)**

|   |     | SNMP4SDN                 | SNMP for SDN                                    |                |
|---|-----|--------------------------|-------------------------------------------------|----------------|
|   |     | SSH                      | Secure Socket Host                              |                |
|   |     | STT                      | Stateless TCP-like Transport                    |                |
|   |     | TCP                      | Transmission Control Protocol                   |                |
|   |     | TE                       | Traffic Engineering                             |                |
|   |     | TIA                      | Telecom Industry Association                    |                |
|   |     | TRILL                    | Transparent Interconnection of Lots of Links    |                |
|   |     | URI                      | Uniform Resource Identifier                     |                |
|   |     | vBridge                  | Virtual Bridge                                  |                |
|   |     | VIRL                     | Virtual Internet Routing Lab                    |                |
|   |     | VLAN                     | Virtual Local Area Network                      |                |
|   |     | VM                       | Virtual Machine                                 |                |
|   |     | VNS                      | Virtual Network Segement                        |                |
|   |     | VPN                      | Virtual Private Network                         |                |
|   |     | vTep                     | Virtual Tunnel End Point                        |                |
|   |     | VTN                      | Virtual Tenant Network                          |                |
| l | Was | hington University in St | Louis http://www.cse.wustl.edu/~jain/cse570-18/ | ©2018 Raj Jain |

# **Acronyms (Cont)**

□ VxLAN Virtual Extensible Local Area Network

■ WAN Wide Area Network

□ XML Extensible Markup Language

□ XMPP Extensible Messaging and Presence Protocol

Washington University in St. Louis

16-53

©2018 Rai Jain

### 100

# **SDN Related Organizations and Projects**

- □ Linux Foundation Open Source Networking, https://www.linuxfoundation.org/projects/networking/
- □ Open Networking Foundation (ONF): www.opennetworking.org
- ☐ Telecom Industry Association (TIA): <a href="www.tiaonline.org">www.tiaonline.org</a>
- □ European Telecommunications Standards Institute (ETSI): www.etsi.org/
- □ Association for Telecom Industry Solutions (ATIS): www.atis.org/topsc/sdn.asp
- ☐ Internet Engineering Task Force (IETF): www.ietf.org
- □ OpenStack Quantum: <a href="https://wiki.openstack.org/wiki/Quantum">https://wiki.openstack.org/wiki/Quantum</a>
- □ OpenDaylight: <u>www.opendaylight.org</u>

Washington University in St. Louis <a href="http://www.cse.wustl.edu/~jain/cse570-18">http://www.cse.wustl.edu/~jain/cse570-18</a>

©2018 Raj Jain

### **Style Guide**

| Correct      | Incorrect                                     |  |
|--------------|-----------------------------------------------|--|
| ACL          | Acl or acl                                    |  |
| API          | api                                           |  |
| ARP          | Arp or arp                                    |  |
| IPsec        | IPSEC or ipsec                                |  |
| IPv4 or IPv6 | Ipv4, Ipv6, ipv4, ipv6, IPV4, or IPV6         |  |
| Karaf        | karaf                                         |  |
| Linux        | LINUX or linux                                |  |
| NETCONF      | Netconf or netconf                            |  |
| Neutron      | neutron                                       |  |
| OSGi         | osgi or OSGI                                  |  |
| Open vSwitch | OpenvSwitch, OpenVSwitch, or Open V Switch.   |  |
| OpenDaylight | Opendaylight, Open Daylight, or OpenDayLight. |  |
| OpenFlow     | Openflow, Open Flow, or openflow.             |  |
| OpenStack    | Open Stack or Openstack                       |  |
| QoS          | Qos, QOS, or qos                              |  |
| RESTCONF     | Restconf or restconf                          |  |
| RPC          | Rpc or rpc                                    |  |
| URL          | Url or url                                    |  |

Source: http://docs.opendaylight.org/en/stable-nitrogen/documentation.html Washington University in St. Louis http://www.cse.wustl.edu/~jain/cse570-18/

©2018 Rai Jain

16-54

### **SDN Web Sites**

- □ SDN Central, <a href="http://www.sdncentral.com">http://www.sdncentral.com</a>
- □ SDN Open Source Projects, <a href="http://www.sdncentral.com/comprehensive-list-of-open-source-sdn-projects/">http://www.sdncentral.com/comprehensive-list-of-open-source-sdn-projects/</a>
- □ SDN Products and Services, <a href="http://www.sdncentral.com/announced-sdn-products/">http://www.sdncentral.com/announced-sdn-products/</a>
- □ HotSDN 2012, <a href="http://yuba.stanford.edu/~casado/of-sw.html">http://yuba.stanford.edu/~casado/of-sw.html</a> (Papers downloadable)
- □ SDN-OpenFlow Research and Projects, <a href="http://searchsdn.techtarget.com/resources/SDN-OpenFlow-research-and-projects">http://searchsdn.techtarget.com/resources/SDN-OpenFlow-research-and-projects</a>

Washington University in St. Louis

http://www.cse.wustl.edu/~jain/cse570-18/

©2018 Raj Jair

16-55

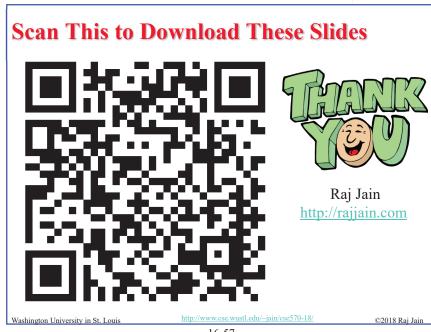

16-57

### **Related Modules**

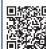

CSE567M: Computer Systems Analysis (Spring 2013),

https://www.youtube.com/playlist?list=PLjGG94etKypJEKjNAa1n\_1X0bWWNyZcof

CSE473S: Introduction to Computer Networks (Fall 2011)

 $\underline{https://www.youtube.com/playlist?list=PLjGG94etKypJWOSPMh8Azcgy5e\_10TiDw}$ 

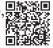

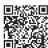

Wireless and Mobile Networking (Spring 2016),

https://www.youtube.com/playlist?list=PLjGG94etKypKeb0nzyN9tSs\_HCd5c4wXF

CSE571S: Network Security (Fall 2011),

 $\underline{https://www.youtube.com/playlist?list=PLjGG94etKypKvzfVtutHcPFJXumyyg93u}$ 

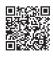

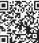

Video Podcasts of Prof. Raj Jain's Lectures,

https://www.youtube.com/channel/UCN4-5wzNP9-ruOzQMs-8NUw

Washington University in St. Louis

http://www.cse.wustl.edu/~iain/cse570-13

@2019 Dai Ia